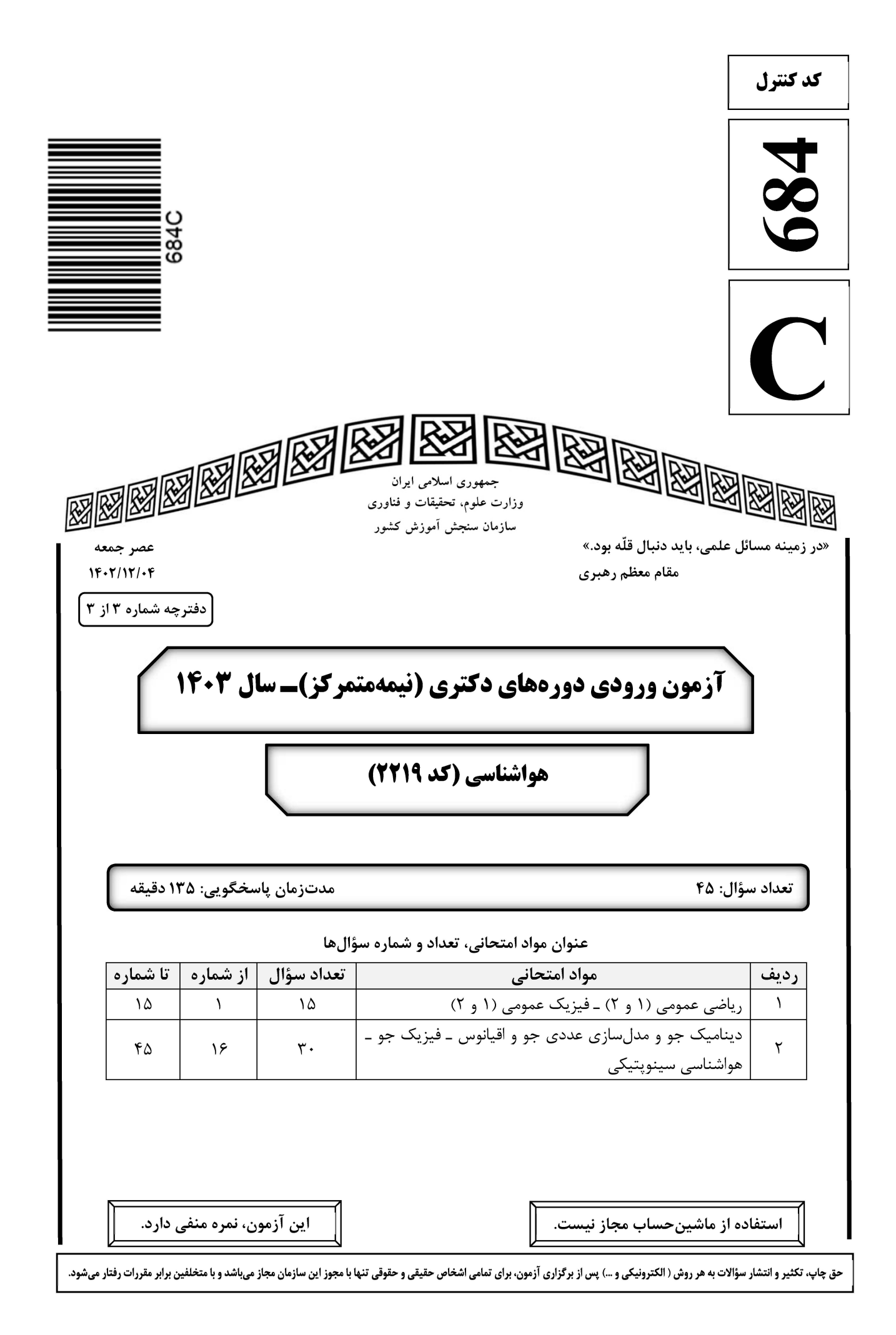

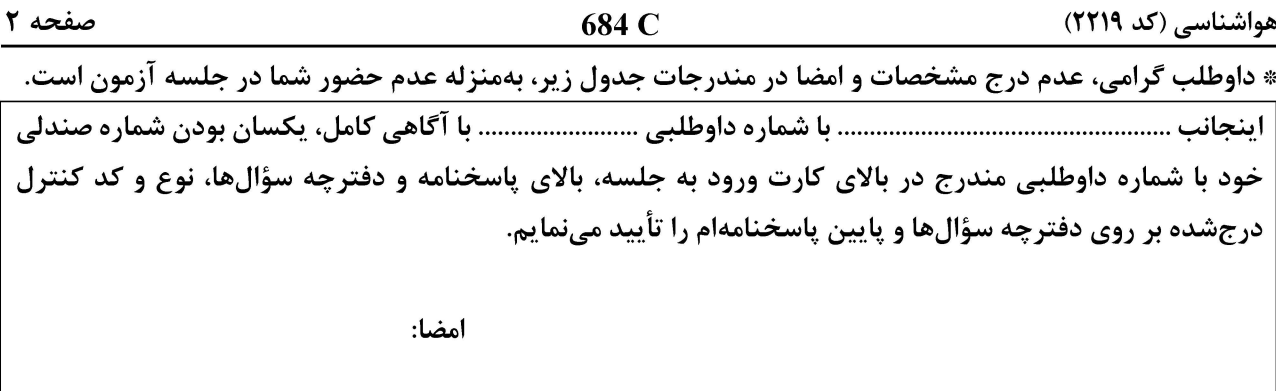

ریاضی عمومی (۱ و ۲) ـ فیزیک عمومی (۱ و ۲):

- فرض كنيد  $\pm\overline{z}^{\texttt{Y}}$  و  $\pm\overline{z}^{\texttt{Y}}$  رئوس يک مستطيل واقع در صفحهٔ مختصات باشند. كدام نقاط  $z$  = x = 1y صادق|ند؟  $-1$ ۱) برای هر ∘ ≠ Z برقرار است. ۲) Z بر محیط دایرهای به شعاع واحد با مرکز مبدأ مختصات قرار دارد.  $z = \pm(\lambda + i)$  (۳)  $|z| \leq \eta$
- $\vec{\textbf{U}}$  فرض کنید  $\vec{\textbf{U}}$  و  $\vec{\textbf{V}}$  بردارهای یکهای باشند که با یکدیگر زاویه  $\frac{\pi}{\varsigma}$  میسازند. مساحت مثلثی که با دو بردار  $\vec{\textbf{V}}$  $-1$ و  $\vec{\nabla}-\vec{\nabla}$  ساخته میشود، کدام است؟  $\frac{1}{\gamma}$  (1)  $\gamma$  ( $\gamma$  $rac{\Delta}{\tau}$  ( $\tau$  $\Delta$  (۴

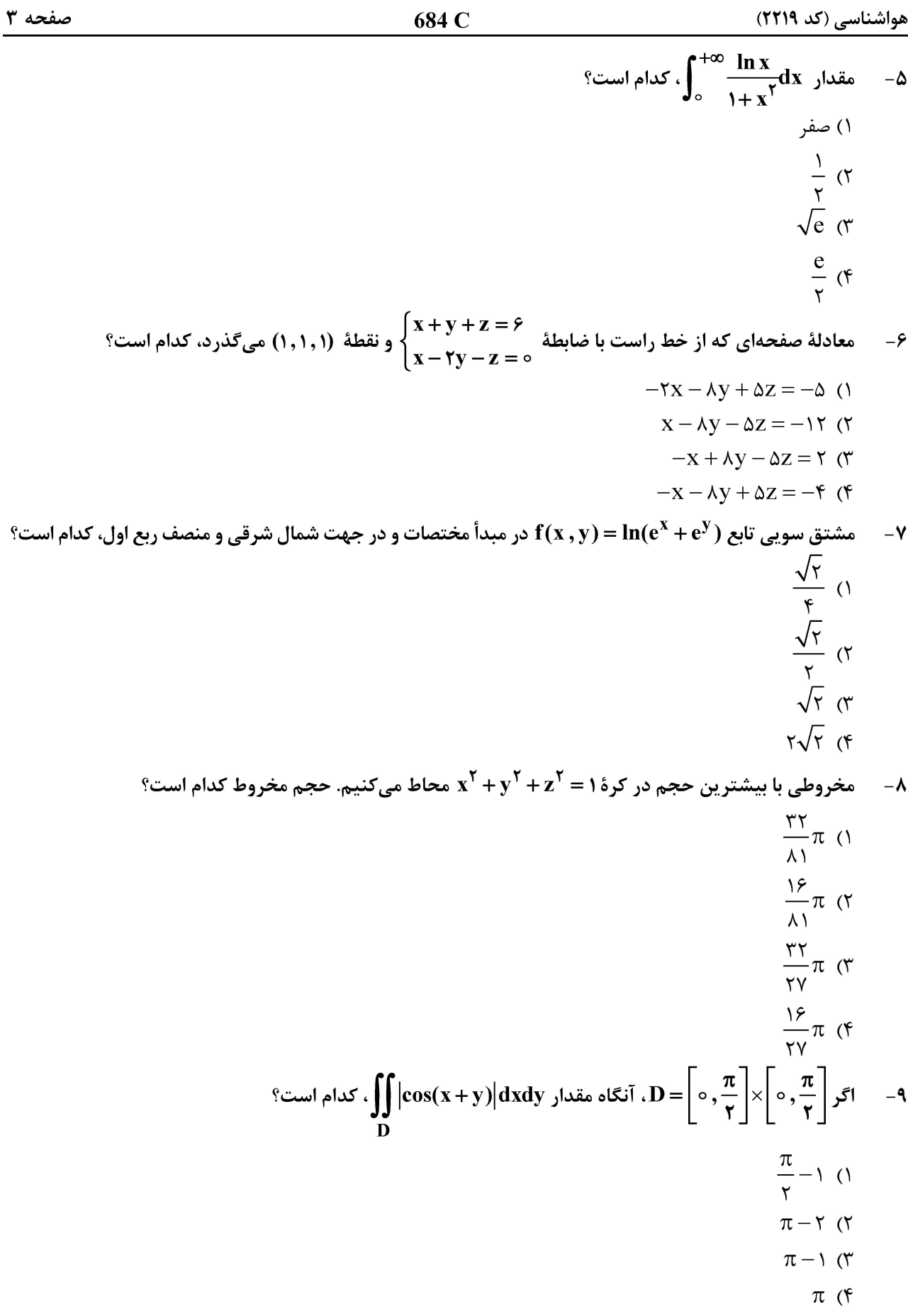

صفحه ۴ هواشناسی (کد ۲۲۱۹) 684 C  $x + y + z = 0$  مقدار  $z^T dy - z^T dy - z^T dy - z^T + y^T = 0$  که در آن  $C$  منحنی حاصل از برخورد رویههای  $y^T + y^T + z = 0$  و  $-1$ در جهت مثبت میباشد، کدام است؟  $f \wedge \pi$  ()  $Y \times \pi$  (Y  $\mathfrak{r}\mathfrak{r}\pi$  ( $\mathfrak{r}$  $YY\pi$  ( $Y$ 

 ${\bf k}$  یک مکعب چوبی به جرم M بر روی سطح افقی بدون اصطکاکی قرار دارد. این مکعب به یک فنر افقی با سختی  $-11$ وصل شده است. انتهای دیگر فنر به دیواری متصل است. گلولهای به جرم m به سمت مکعب شلیک میشود. این گلوله بهطور افقی با سرعتv وارد مکعب میشود. بیشترین فشردگی فنر کدام است؟

$$
\frac{M}{\sqrt{r_{k(m+M)}}}
$$
\n(1)  
\n
$$
\frac{mv}{\sqrt{k(m+M)}}
$$
\n(2)  
\n
$$
\frac{mv}{\sqrt{k(m+M)}}
$$
\n(3)  
\n
$$
\frac{mv}{\sqrt{k(m+M)}}
$$
\n(4)  
\n
$$
\frac{mv}{\sqrt{k(m+M)}}
$$
\n(5)  
\n
$$
\frac{mw}{\sqrt{k(m+M)}}
$$
\n(6)  
\n(7)  
\n
$$
\frac{mw}{\sqrt{k(m+M)}}
$$
\n(8)

- ۱۲- ٪ یک کرهٔ فلزی به شعاع ۵ سانتیمتر دارای بار الکتریکی <sup>۹--۲</sup>٬۵×۱۰ کولن است. اختلاف پتانسیل بین نقطهای به فاصلهٔ یک سانتیمتر از مرکز کره و نقطهای به فاصلهٔ ۱۰ سانتیمتر از مرکز کره چند ولت است؟
	- $\Upsilon \Delta \circ (\Upsilon)$
	- $YY\Delta$  (Y
	- $\begin{bmatrix} 7\ \Delta \end{bmatrix}$
	- $YY/\Delta$  (۴

مطابق شکل زیر، بار نقطهای مثبت در رأس قائم یک مثلث قائم|لزاویه قرار دارد. میدان الکتریکی ناشی از این بار  $-11$ نقطهای در نقطهٔ A برابر با 05/0 کیلوولت بر متر و در نقطهٔ B برابر با 05/0 کیلوولت بر متر است. میدان الکتریکی در نقطهٔ C چند کیلوولت بر متر است؟

- $0/70$  ()
- $\circ$   $\gamma \circ \gamma$
- $\circ$ ,  $\uparrow \circ$  ( $\uparrow$
- $\circ$ ,  $\uparrow \circ$  ( $\uparrow$

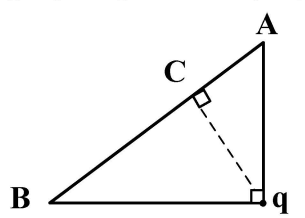

هواشناسی (کد ۲۲۱۹)

684 C

- گلولهای به جرم یک کیلوگرم را از سطح زمین تحت زاویهای پرتاب میکنیم. وقتی این گلوله به بالاترین نقطهٔ مسیر میرسد، اندازهٔ شتاب آن ۱۲ متر بر مجذور ثانیه است. نیروی مقاومت هوا که در این نقطه به گلوله وارد میشود، جند نیوتن است؟ (شتاب جاذبه زمین را  $\frac{\text{m}}{\text{s}}$ ۱۰ و بگیرید.)
	- $\sqrt{11}$  (1)  $\frac{\Delta\sqrt{\tau}}{\tau}$  (  $r\sqrt{r}$  (r  $\frac{r}{\sqrt{N}}$
- گلولهای را با سرعت 7<sub>0</sub> از ارتفاع ۱۹/۶ متری، بهطور عمود به سمت زمین پرتاب میکنیم. 7<sub>0</sub> چند متر بر ثانیه باشد.  $-10$ تا این گلوله نسبت به گلولهای که از همان ارتفاع رها شده است، یک ثانیه زودتر به زمین برسد؟  $9/\lambda$  ()
	- $17/F(T)$
	- $19,9$  (
	- $15/7$  (f

#### دینامیک جو و مدلسازی عددی جو و اقیانوس ــ فیزیک جو ــ هواشناسی سینوپتیکی:

جریان مداری باروتروپیکی را درنظر بگیرید که چینش سرعت باد نصفالنهاری حدود <sup>۱</sup>۵<sup>۰۰ - ۱۵</sub>۵۰ است. اگر پهنه</sup> نصفالنهاری جریان ۱۰<sup>۳ ک</sup>یلومتر و <sup>-−11</sup> s<sup>−1</sup>m ا<sup>0−11</sup> باشد، آیا جریان ناپایدار است؟ ۲) خپر ۱) بلی ۳) بستگی به سرعت مطلق جریان دارد. ۴) به تاوایی مطلق جریان وابسته نیست. در جو سیارهای که شعاع تغییر شکل راسبی ۵۰۰ کیلومتر و سرعت مشخصه جریان مداری حدود ۱۰ متر برثانیه  $-1<sup>V</sup>$ است، زمان تحول یک اغتشاش کمفشار حدوداً چند روز است؟ (پریود چرخش سیاره، مشابه زمین است.)  $F(T)$  $\Delta$  ()  $Y(f)$  $\mathbf{r}$   $\alpha$ علت اصلی توسعه یک چرخند گرمایی، کدام است؟  $-1\lambda$ ۱) یک بیهنجاری محلی سرد در جوّ میانی ۲) یک بیهنجاری محلی گرم در جوّ میانی ۴) نیروی گرادیان فشار در ترازهای پایین ۳) نیروی گرادیان فشار در ترازهای بالا  $-19$ ۲) تابع، خطی با زاویه عرض جغرافیایی است ۱) مقدار ثابت داشته باشد ۴) تابع، کسینوسی از زاویه عرض جغرافیایی است ۳) تابع، سینوسی از زاویه عرض جغرافیایی است انرژی جنبشی تلاطمی، توسط کدام میتواند مصرف شود؟  $-\mathsf{Y}$ ۲) چینش قائم باد و آهنگ اتلاف وشکسانی ۱) شناوری، چینش قائم باد و آهنگ اتلاف وشکسانی ۴) آهنگ اتلاف وشکسانی ۳) شناوری و آهنگ اتلاف وشکسانی

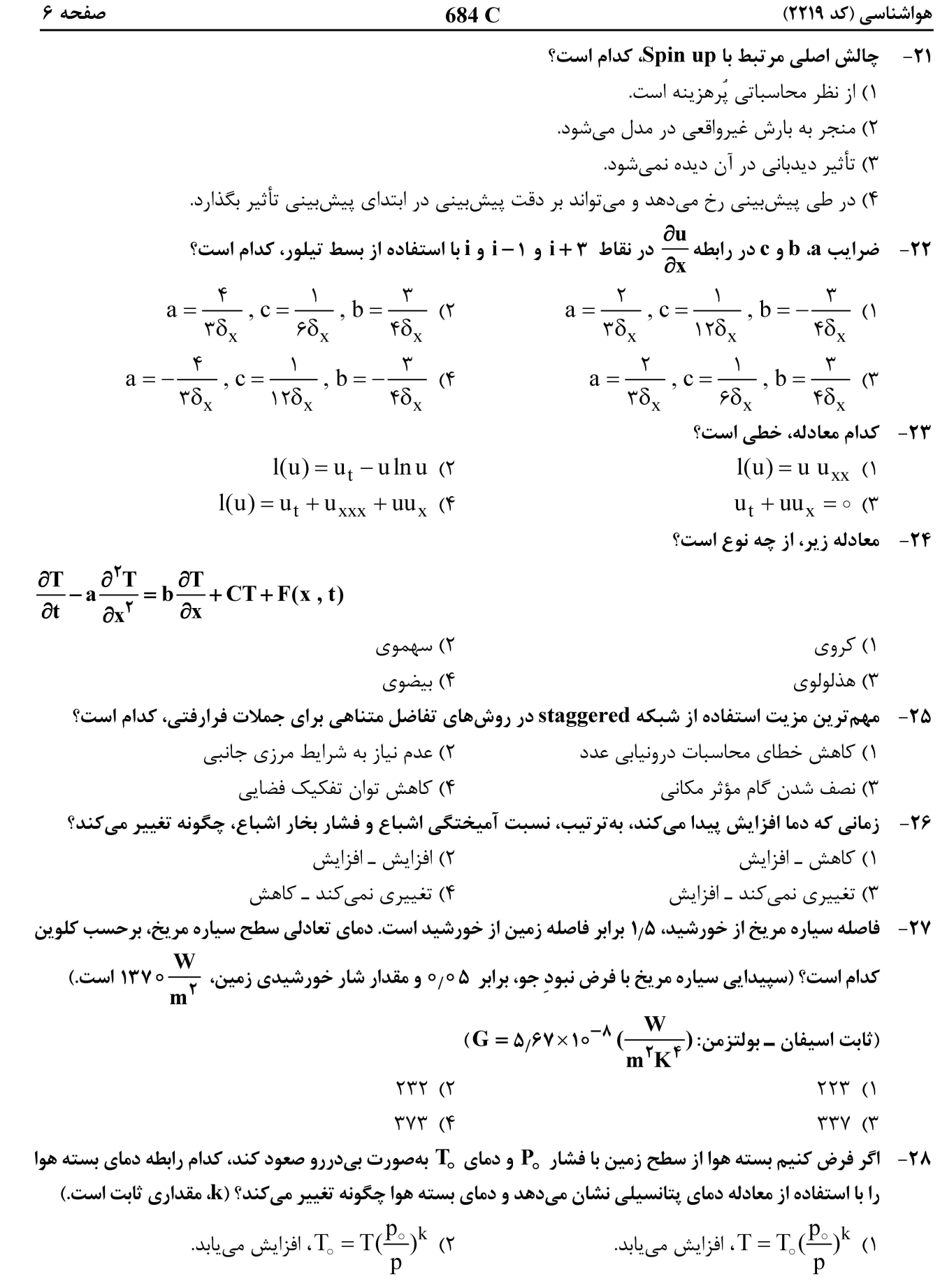

تغییری نمیکند.  
۳
$$
\Gamma = T_\circ (\frac{p}{p_\circ})^k
$$
 (۴ مییابد.  $T = T_\circ (\frac{p}{p_\circ})^k$  (۳

684 C هواشناسی (کد ۲۲۱۹) صفحه ۷ دوره نوسان یک بسته هوای خشک را برحسب دقیقــه درصــورتیکــه افــت دمــا نســبت بــه ارتفــاع  $\frac{\bf K}{\bf km}$ ۶٫۵ و $\frac{\bf K}{\bf km}$  ۶٫۵ و  $\mathbf{c_p} = \mathbf{0} \circ \mathbf{0} \frac{\mathbf{J}}{\mathbf{K} \cdot \mathbf{k}\mathbf{s}}$ باشد، حدوداً کدام است؟ ( $\mathbf{K} = \mathbf{N} \circ \mathbf{K}$  $15<sup>o</sup>$  $10(7)$  $9(9)$  $\lambda$  ( كدام گازها، بیشترین نقش را در اثر گلخانه جو دارند؟  $-\mathbf{r}$ ۲) دیاکسید نیتروژن و CfCها ۱) مونواکسیدکربن و اُزون ۴) دیاکسیدکربن و متان ۳) مونواکسیدکربن و متان **۳۱** - کدام مورد درخصوص ناپایداری شرطی یک بسته هوا، درست است؟ ۱) آهنگ کاهش دمای محیط از آهنگ کاهش دمای هوای بیدررو اشباع کمتر است. ۲) آهنگ کاهش دمای محیط از آهنگ کاهش دمای هوای بیدررو غیراشباع بیشتر است. ۳) آهنگ کاهش دمای بیدررو هوای اشباع از آهنگ کاهش دمای بیدررو هوای غیراشباع بیشتر است. ۴) آهنگ کاهش دمای محیط از آهنگ کاهش دمای هوای بیدررو غیراشباع کمتر و از آهنگ کاهش دمای بیدررو اشباع بيشتر است. ۳۲ – در استفاده از نمودارهای ترمودینامیکی جو، فاصلهٔ بین دو تراز فشار ...................... معرف ناحیه ...................... است. ۲) LFC و EL ـ منفى ۱) LFC و EL ـ مثبت  $EL_9 LCL$  (۴ ـ منفى ۳) LCL و EL ـ مثبت ۳۳ - همه موارد در پهنشدگی خطوط طیفی جذب و انتشار نقش دارند، بهجز ................................... ۲) فشار هوا ۱) دمای هوا ۳) نوع پیوندهای مولکولی گاز ۴) آهنگ برخوردهای مولکول گاز فرض کنید دمای سطح زمین و خورشید بهترتیب ۳۰۰ و ۶۰۰۰ کلوین و C ثابت قانون جابهجایی وین باشد. نسبت  $-\mathbf{r}\mathbf{r}$ طول موج تابندگی بیشینه خورشید به زمین کدام است؟  $\circ$  /  $\circ$   $\circ$  (۲  $\circ$  /  $\circ \circ \circ$  ()  $\Delta / \circ$  (۴  $\circ$  / $\Delta$  ( ۳۵ - درخصوص تشکیل قطرکها یا کریستالهای یخ در ابرها، کدام مورد درست است؟ ۱) هستهسازی همگن یخ، فقط در ابرهای بالا شکل می گیرد. ۲) ابرهای قارهای خیلی سریعتر از ابرهای دریایی منجمد میشوند. ۳) هستهسازی همگن، در دماهای خیلی بالاتر از هستهسازی ناهمگن امکان وقوع دارد. ۴) میعان بخار آب خالص برای شکل۵هی به قطرکها، هستهسازی ناهمگن نامیده میشود. ۳۶ - کدام عبارت در مورد نوع ابر متناسب با جبهههای جوّی خیلی قوی، درست است؟ ۱) در جلوی جبهه گرم ابرهای سیروس، سیرواستراتوس، آلتواستراتوس و نیمبواستراتوس همراه با بارش مداوم قرار دارند. ۲) در پشت جبهه گرم ابرهای سیروس، سیرواستراتوس، آلتواستراتوس و نیمبواستراتوس همراه با بارش مداوم قرار دارند. ۳) در جلوی جبهه سرد ابرهای سیروس، سیرواستراتوس، آلتواستراتوس و نیمبواستراتوس همراه با بارش مداوم قرار دارند. ۴) در پشت جبهه سرد ابرهای کومولوس و کومولونیمبوس بدون بارش قرار دارند.

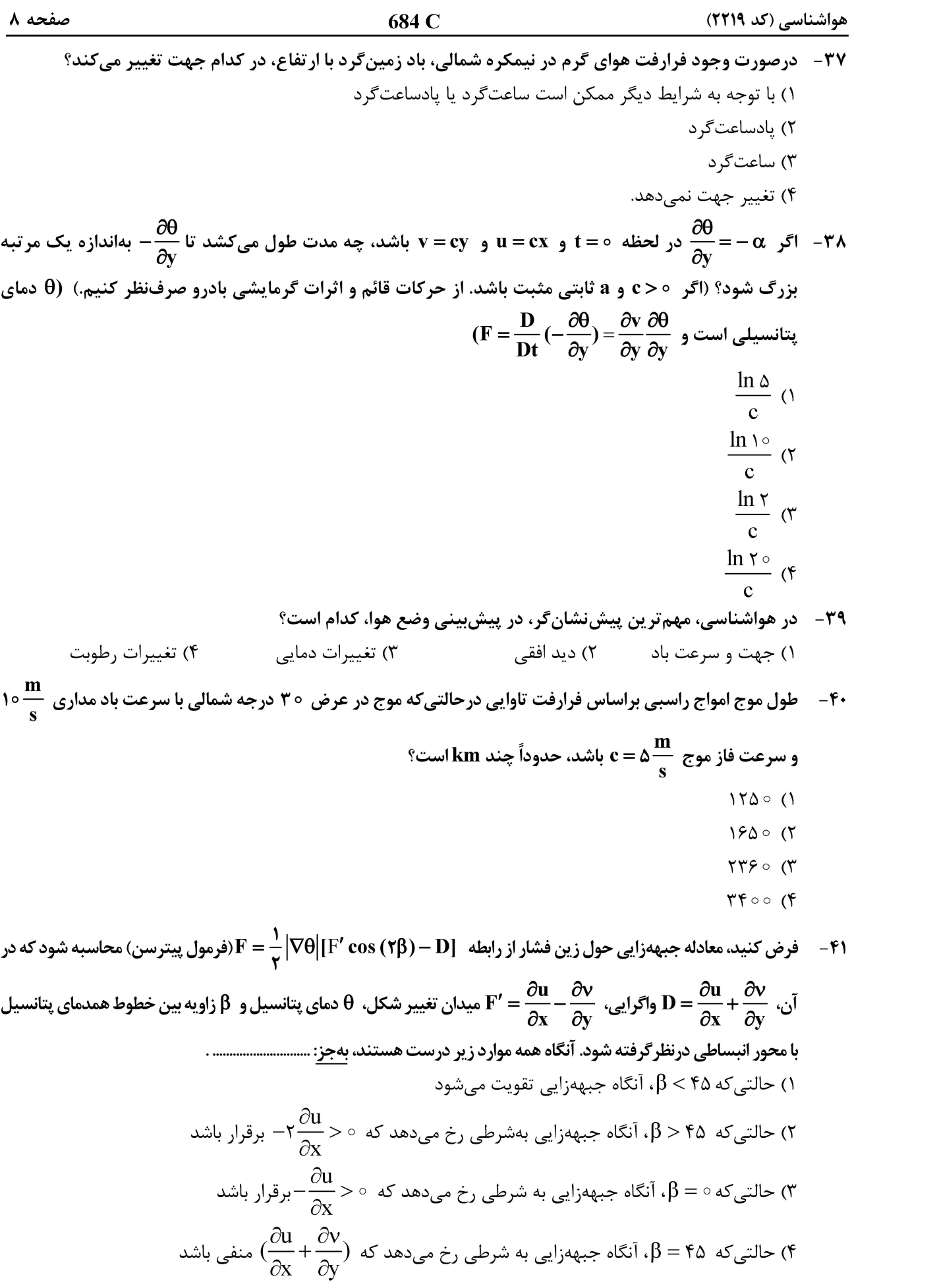

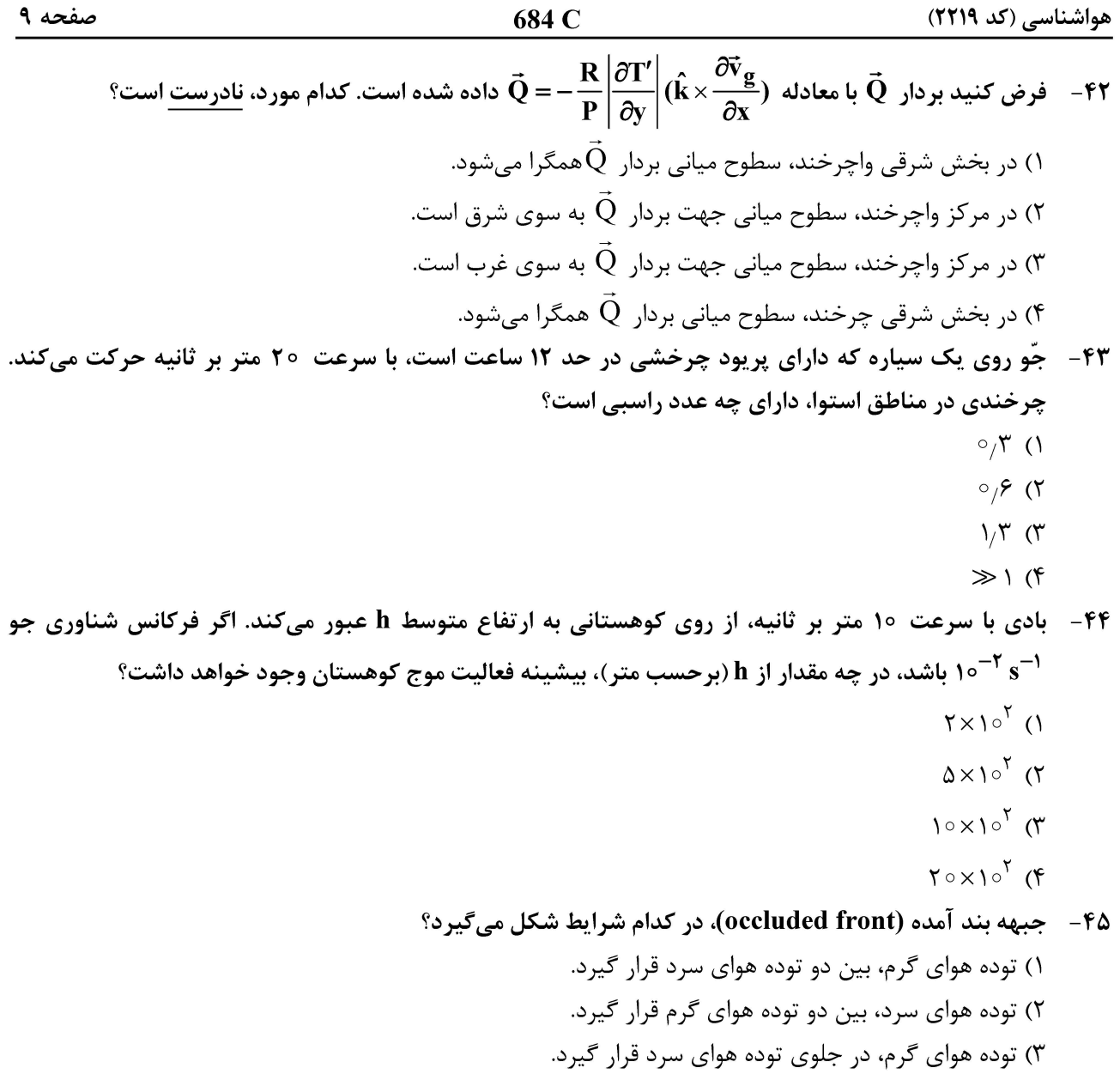

۴) توده هوای گرم و سرد، بههم برسند.

صفحه ۱۰

هواشناسی (کد ۲۲۱۹)

صفحه ۱۱

هواشناسی (کد ۲۲۱۹)

صفحه ١٢

هواشناسی (کد ۲۲۱۹)